# **MOOVIL** Horários, paradas e mapa da linha de ônibus 555

# **E** 555 T. Araguaia / Campus UFG Aparecida

A linha de ônibus 555 | (T. Araguaia / Campus UFG Aparecida) tem 2 itinerários. (1) T. Araguaia: 07:55 - 18:10(2) Ufg Aparecida: 07:19 - 17:37 Use o aplicativo do Moovit para encontrar a estação de ônibus da linha 555 mais perto de você e descubra quando chegará a próxima linha de ônibus 555.

#### **Sentido: T. Araguaia**

17 pontos [VER OS HORÁRIOS DA LINHA](https://moovitapp.com/goi%C3%A2nia_e_regi%C3%A3o-1482/lines/555/158753190/7203004/pt-br?ref=2&poiType=line&customerId=4908&af_sub8=%2Findex%2Fpt-br%2Fline-pdf-Goi%25C3%25A2nia_e_Regi%25C3%25A3o-1482-11559-158753190&utm_source=line_pdf&utm_medium=organic&utm_term=T.%20Araguaia%20%2F%20Campus%20UFG%20Aparecida)

Campus Ufg Aparecida

Av. Santana (Pça Aparecida Park)

Avenida Santana

Avenida Santana

Av. Santana

Av. Santana

Av. Santana

Av. Santana

Av. Santana

Av. Santana

Rua São Domingos

Rua João Batista De Tolêdo, 557-631

Av. De Furnas

Av. De Furnas

Av. De Furnas

T. Araguaia | Entrada

T. Araguaia | Desembarque Sul

#### **Sentido: Ufg Aparecida**

18 pontos [VER OS HORÁRIOS DA LINHA](https://moovitapp.com/goi%C3%A2nia_e_regi%C3%A3o-1482/lines/555/158753190/7203003/pt-br?ref=2&poiType=line&customerId=4908&af_sub8=%2Findex%2Fpt-br%2Fline-pdf-Goi%25C3%25A2nia_e_Regi%25C3%25A3o-1482-11559-158753190&utm_source=line_pdf&utm_medium=organic&utm_term=T.%20Araguaia%20%2F%20Campus%20UFG%20Aparecida)

### **Horários da linha de ônibus 555** Tabela de horários sentido T. Araguaia

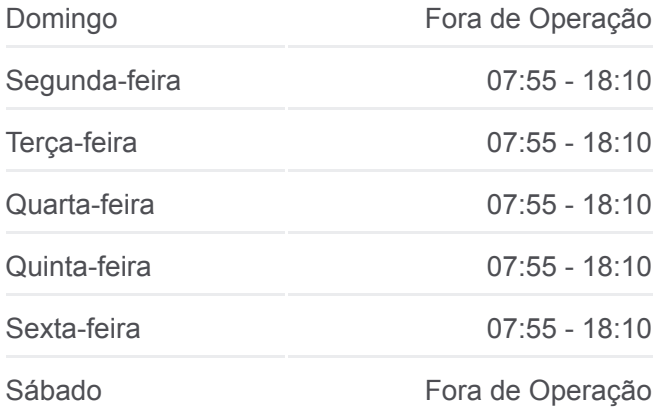

## **Informações da linha de ônibus 555 Sentido:** T. Araguaia **Paradas:** 17 **Duração da viagem:** 21 min **Resumo da linha:**

[Mapa da linha 555 de ônibus](https://moovitapp.com/goi%C3%A2nia_e_regi%C3%A3o-1482/lines/555/158753190/7203004/pt-br?ref=2&poiType=line&customerId=4908&af_sub8=%2Findex%2Fpt-br%2Fline-pdf-Goi%25C3%25A2nia_e_Regi%25C3%25A3o-1482-11559-158753190&utm_source=line_pdf&utm_medium=organic&utm_term=T.%20Araguaia%20%2F%20Campus%20UFG%20Aparecida)

**Horários da linha de ônibus 555** Tabela de horários sentido Ufg Aparecida

Domingo **Fora de Operação** 

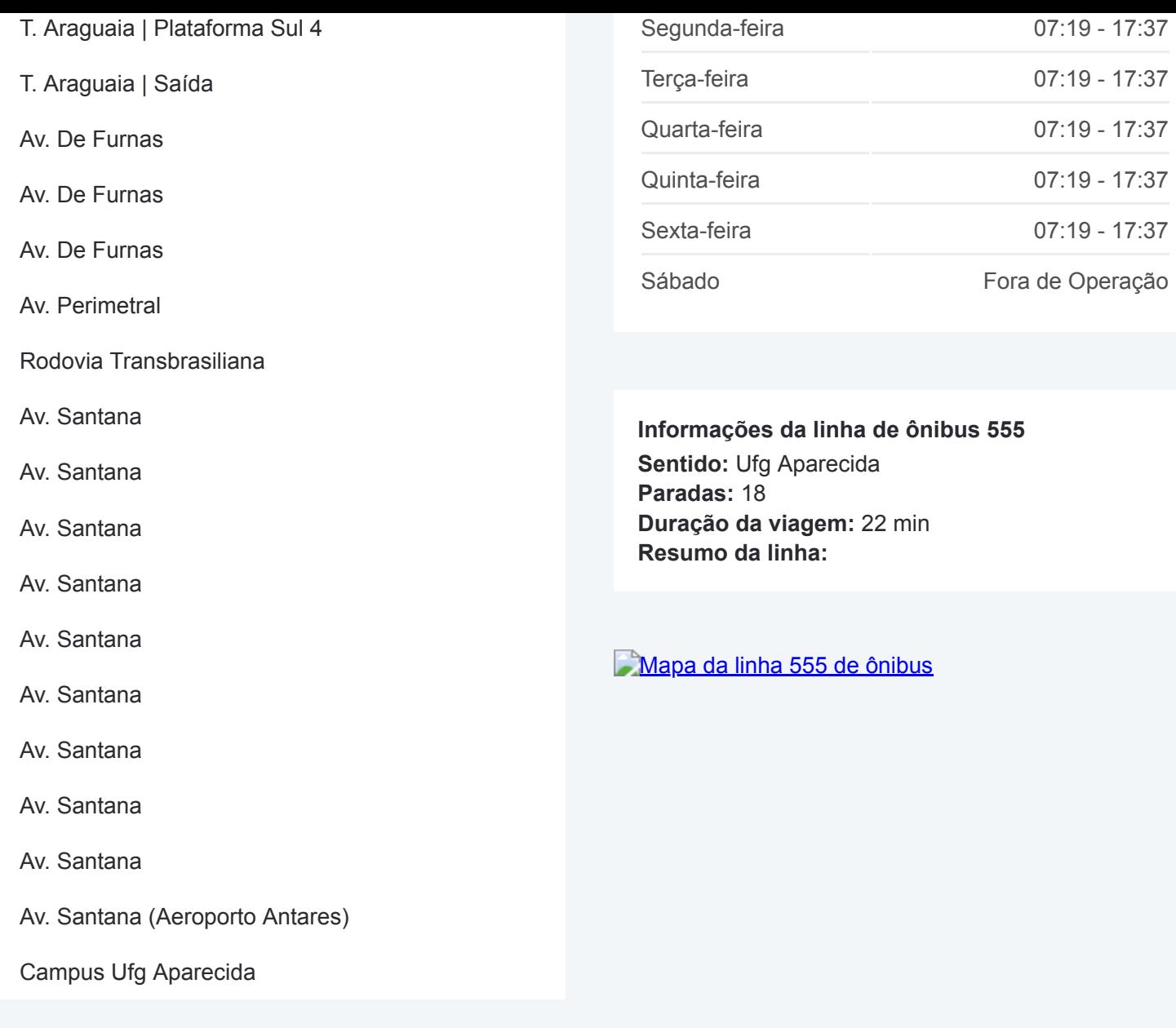

Os horários e os mapas do itinerário da linha de ônibus 555 estão [disponíveis, no formato PDF offline, no site: moovitapp.com. Use o Moovit](https://moovitapp.com/goi%C3%A2nia_e_regi%C3%A3o-1482/lines/555/158753190/7203004/pt-br?ref=2&poiType=line&customerId=4908&af_sub8=%2Findex%2Fpt-br%2Fline-pdf-Goi%25C3%25A2nia_e_Regi%25C3%25A3o-1482-11559-158753190&utm_source=line_pdf&utm_medium=organic&utm_term=T.%20Araguaia%20%2F%20Campus%20UFG%20Aparecida) App e viaje de transporte público por Goiânia e Região! Com o Moovit você poderá ver os horários em tempo real dos ônibus, trem e metrô, e receber direções passo a passo durante todo o percurso!

[Sobre o Moovit](https://moovit.com/pt/about-us-pt/?utm_source=line_pdf&utm_medium=organic&utm_term=T.%20Araguaia%20%2F%20Campus%20UFG%20Aparecida) · [Soluções MaaS](https://moovit.com/pt/maas-solutions-pt/?utm_source=line_pdf&utm_medium=organic&utm_term=T.%20Araguaia%20%2F%20Campus%20UFG%20Aparecida) · [Países atendidos](https://moovitapp.com/index/pt-br/transporte_p%C3%BAblico-countries?utm_source=line_pdf&utm_medium=organic&utm_term=T.%20Araguaia%20%2F%20Campus%20UFG%20Aparecida) · [Comunidade Mooviter](https://editor.moovitapp.com/web/community?campaign=line_pdf&utm_source=line_pdf&utm_medium=organic&utm_term=T.%20Araguaia%20%2F%20Campus%20UFG%20Aparecida&lang=pt)

© 2024 Moovit - Todos os direitos reservados

**Confira os horários de chegada em tempo real!**

Web App Chaixar na Disponivel No Disponivel No Web App Coogle Play